## Manual Iphone Update Ios 5 To 6.0 1 >>>CLICK HERE<<<

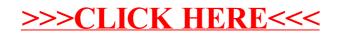